# CORDIC in VHDL (1A)

- - ●

Copyright (c) 2011 Young W. Lim.

 Permission is granted to copy, distribute and/or modify this document under the terms of the GNU Free Documentation License, Version 1.2 or any later version published by the Free Software Foundation; with no Invariant Sections, no Front-Cover Texts, and no Back-Cover Texts. A copy of the license is included in the section entitled "GNU Free Documentation License".

Please send corrections (or suggestions) to [youngwlim@hotmail.com](mailto:youngwlim@hotmail.com).

This document was produced by using OpenOffice and Octave.

## CORDIC Background

1. G Hampson, A VHDL Implementation of a CORDIC Arithmetic Processor Chip Monash University, Technical Report 94-9, 1994

### Angle Expansion

$$
\tilde{v} = v e^{j\alpha}
$$
\n
$$
\tilde{v} = \tilde{x} + j\tilde{y}
$$
\n
$$
v = x + jy
$$

elementary angle

$$
\theta_0 = \tan^{-1}(2^0) =
$$
  
\n $\theta_1 = \tan^{-1}(2^{-1}) =$   
\n $\theta_2 = \tan^{-1}(2^{-2}) =$   
\n $\theta_3 = \tan^{-1}(2^{-3}) =$ 

 $\alpha$  can be expanded by a set of elementary angles  $\alpha_i$ pseudo-digits *q<sup>i</sup>*

$$
\alpha_{i} \begin{cases} \pi/2 & i = -1 \\ \tan^{-1}(2^{-i}) & i = 0, 1, 2, \dots, n-1 \end{cases}
$$
  

$$
q_{i} \begin{cases} -1 \\ +1 \end{cases}
$$

$$
\alpha = \sum_{i=-1}^{ } q_i \cdot \alpha_i + z_n
$$

angle expansion error *z<sup>n</sup>*  $|z_n| \leq 2^{-(n-1)}$ 

**CORDIC in VHDL** 4

$$
\tilde{\mathbf{v}} = \mathbf{v} e^{j\alpha}
$$
\n
$$
= \mathbf{v} \exp\left(j\left(\sum_{i=-1}^{n-1} q_i \cdot \alpha_i + z_n\right)\right)
$$
\n
$$
= \mathbf{v} \cdot \left(\prod_{i=-1}^{n-1} e^{j q_i \alpha_i}\right) \cdot e^{j z_n}
$$
\n
$$
= \mathbf{v} \cdot (j q_{-1}) \left(\prod_{i=0}^{n-1} e^{j q_i \alpha_i}\right) \cdot e^{j z_n}
$$
\n
$$
= \mathbf{v} \cdot (j q_{-1}) \left(\prod_{i=0}^{n-1} e^{j q_i \alpha_i}\right) \cdot e^{j z_n}
$$
\n
$$
= \mathbf{v} \cdot (j q_{-1}) \left(\prod_{i=0}^{n-1} e^{j q_i \alpha_i}\right) \cdot e^{j z_n}
$$
\n
$$
= \cos(q_i \alpha_i) + j \sin(q_i \alpha_i)
$$
\n
$$
= \cos(q_i \alpha_i) \cdot (1 + j \tan(q_i \alpha_i))
$$
\n
$$
= \cos(q_i \alpha_i) \cdot (1 + j q_i 2^{-i})
$$
\n
$$
= \cos(q_i \alpha_i) \cdot (1 + j q_i 2^{-i})
$$
\n
$$
= \cos(\alpha_i) \cdot (1 + j q_i 2^{-i})
$$
\n
$$
= \cos(\alpha_i) \cdot (1 + j q_i 2^{-i})
$$
\n
$$
= \cos(\alpha_i) \cdot (1 + j q_i 2^{-i})
$$
\n
$$
= \cos(\alpha_i) \cdot (1 + j q_i 2^{-i})
$$
\n
$$
= \cos(\alpha_i) \cdot (1 + j q_i 2^{-i})
$$
\n
$$
= \cos(\alpha_i) \cdot (1 + j q_i 2^{-i})
$$

**CORDIC in VHDL** 5

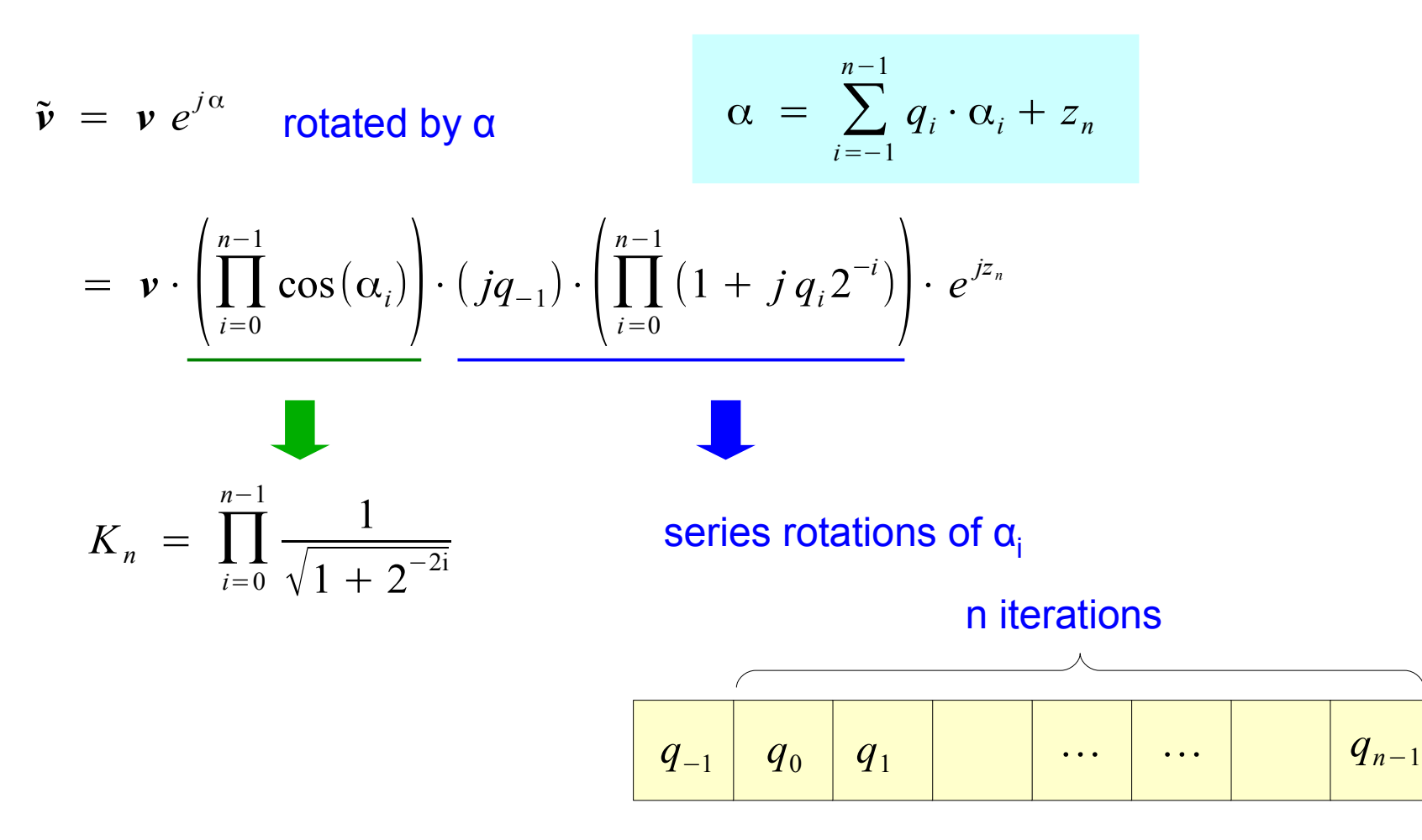

$$
\begin{array}{|l|l|}\n\hline\n\left(\left(\left((\alpha - q_{-1}\alpha_{-1}) - q_0\alpha_0\right) - q_1\alpha_1\right) & \cdots & -q_{n-1}\alpha_{n-1}\right) \\
\hline\nz_{-1} = \alpha \begin{array}{|l|l|} z_0 & z_1 & z_2 & z_n \\
\hline\n\end{array}\right) & & z_{i+1} = z_i - q_i \alpha_i \\
\hline\n\hline\n\hline\n\text{if } (z_0 \ge 0) \quad q_0 = +1 \\
\hline\n\text{if } (z_0 < 0) \quad q_0 = -1 \\
\hline\n\text{if } (z_1 \ge 0) \quad q_1 = +1 \\
\hline\n\text{if } (z_2 < 0) \quad q_2 = +1 \\
\hline\n\text{if } (z_2 < 0) \quad q_2 = -1 \\
\hline\n\text{if } (z_i < 0) \quad q_i = -1 \\
\hline\n\text{if } (z_{-1} < 0) \quad q_{-1} = -1 \\
\hline\n\text{if } (z_{-1} < 0) \quad q_{-1} = -1 \\
\hline\n\text{if } (z_{n-1} < 0) \quad q_{n-1} = -1 \\
\hline\n\text{if } (z_{n-1} < 0) \quad q_{n-1} = -1 \\
\hline\n\text{if } (z_{n-1} < 0) \quad q_{n-1} = -1 \\
\hline\n\text{if } (z_{n-1} < 0) \quad q_{n-1} = -1 \\
\hline\n\text{if } (z_{n-1} < 0) \quad q_{n-1} = -1 \\
\hline\n\end{array}
$$

**CORDIC in VHDL** 7

 $v_n = v \cdot e^{j\alpha} \cdot e^{-jz_n}$ 

$$
\tilde{\mathbf{v}} = \mathbf{v} e^{j\alpha}
$$
 rotated by  $\alpha$   $\alpha = \sum_{i=1}^{\infty} q_i \cdot \alpha_i + z_n$ 

$$
U = \begin{bmatrix} 1 & 1 \\ 1 & 1 \end{bmatrix}
$$

Rotated vector after n iteration

$$
z_n = \alpha - \sum_{i=-1}^{n-1} q_i \cdot \alpha_i
$$

*i*=−1

*n*−1

$$
v_{i+1} = v_i \cdot (1 + j q_i \cdot 2^{-i})
$$
  
\n
$$
x_{i+1} + j y_{i+1} = (x_i + j y_i) \cdot (1 + j q_i \cdot 2^{-i})
$$
  
\n
$$
x_0 + j y_0 = (x_{-1} + j y_{-1}) \cdot (j q_{-1})
$$
  
\n
$$
= (x_i - y_i \cdot q_i \cdot 2^{-i}) + j (y_i + x_i \cdot q_i \cdot 2^{-i})
$$
  
\n
$$
= (-q_{-1} \cdot y_{-1}) + j (q_{-1} \cdot x_{-1})
$$
  
\n
$$
\begin{cases}\n x_{i+1} = (x_i - y_i \cdot q_i \cdot 2^{-i}) \\
 y_{i+1} = (y_i + x_i \cdot q_i \cdot 2^{-i})\n\end{cases}
$$
\n
$$
\begin{cases}\n x_0 = -q_{-1} \cdot y_{-1} \\
 y_0 = q_{-1} \cdot x_{-1}\n\end{cases}
$$

#### **CORDIC in VHDL** 8

 $\tilde{v} = v e^{j\alpha}$  rotated by α  $\alpha = \sum$ *i*=−1 *n*−1  $q_i \cdot \alpha_i + z_n$  $= \mathbf{v} \cdot \prod_{i=0}$ *n*−1  $\cos(\alpha_i)\Big|\cdot(jq_{-1})\cdot\Big(\prod_{i=0}$ *n*−1  $(1 + j q_i 2^{-i}) \cdot e^{j z_n}$ 

$$
\begin{array}{|c|c|c|c|c|} \hline \begin{array}{|c|c|c|c|} \hline \begin{array}{|c|c|c|} \hline \begin{array}{|c|c|c|} \hline \begin{array}{|c|c|c|} \hline \begin{array}{|c|c|c|} \hline \begin{array}{|c|c|c|} \hline \begin{array}{|c|c|c|} \hline \begin{array}{|c|c|c|} \hline \begin{array}{|c|c|c|} \hline \begin{array}{|c|c|c|} \hline \begin{array}{|c|c|c|} \hline \begin{array}{|c|c|c|} \hline \begin{array}{|c|c|c|} \hline \begin{array}{|c|c|c|} \hline \begin{array}{|c|c|c|} \hline \begin{array}{|c|c|c|} \hline \begin{array}{|c|c|c|} \hline \begin{array}{|c|c|c|} \hline \begin{array}{|c|c|c|} \hline \begin{array}{|c|c|c|} \hline \begin{array}{|c|c|c|} \hline \begin{array}{|c|c|c|} \hline \begin{array}{|c|c|c|} \hline \begin{array}{|c|c|c|} \hline \begin{array}{|c|c|c|} \hline \begin{array}{|c|c|c|} \hline \begin{array}{|c|c|c|} \hline \begin{array}{|c|c|c|} \hline \begin{array}{|c|c|c|} \hline \begin{array}{|c|c|c|} \hline \begin{array}{|c|c|c|} \hline \begin{array}{|c|c|c|} \hline \begin{array}{|c|c|c|} \hline \begin{array}{|c|c|c|} \hline \begin{array}{|c|c|c|} \hline \begin{array}{|c|c|c|} \hline \begin{array}{|c|c|c|} \hline \begin{array}{|c|c|c|} \hline \begin{array}{|c|c|c|} \hline \begin{array}{|c|c|c|} \hline \begin{array}{|c|c|c|} \hline \begin{array}{|c|c|c|} \hline \begin{array}{|c|c|c|} \hline \begin{array}{|c|c|c|} \hline \begin{array}{|c|c|c|} \hline \begin{array}{|c|c|c|} \hline \begin
$$

### Elementary Angle:  $tan^{-1}(K)$

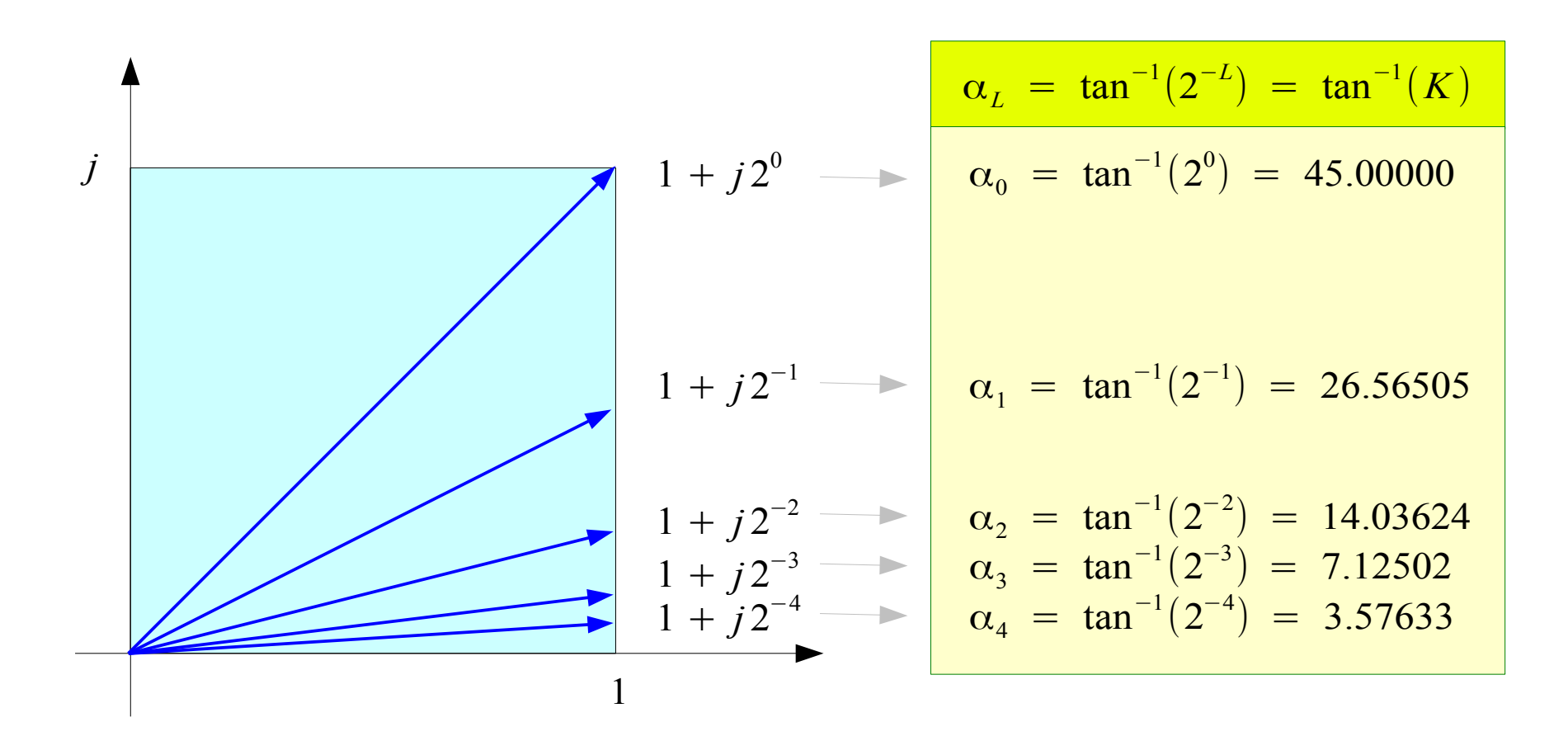

Represent arbitrary angle  $\alpha$ in terms of  $\pm \alpha_{0}$ ,  $\pm \alpha_{1}$ ,  $\pm \alpha_{2}$ ,  $\pm \alpha_{3}$ ,  $\cdots$ ,  $\pm \alpha_{L}$ ,  $\cdots$   $K =$ 1  $\frac{1}{2^L}$ ,  $L = 0, 1, 2, \cdots$ 

#### **CORDIC in VHDL** 10 Young Won Lim

07/26/2011

## Phase and Magnitude of  $1 + jK(1)$

*Cumulative Magnitude*

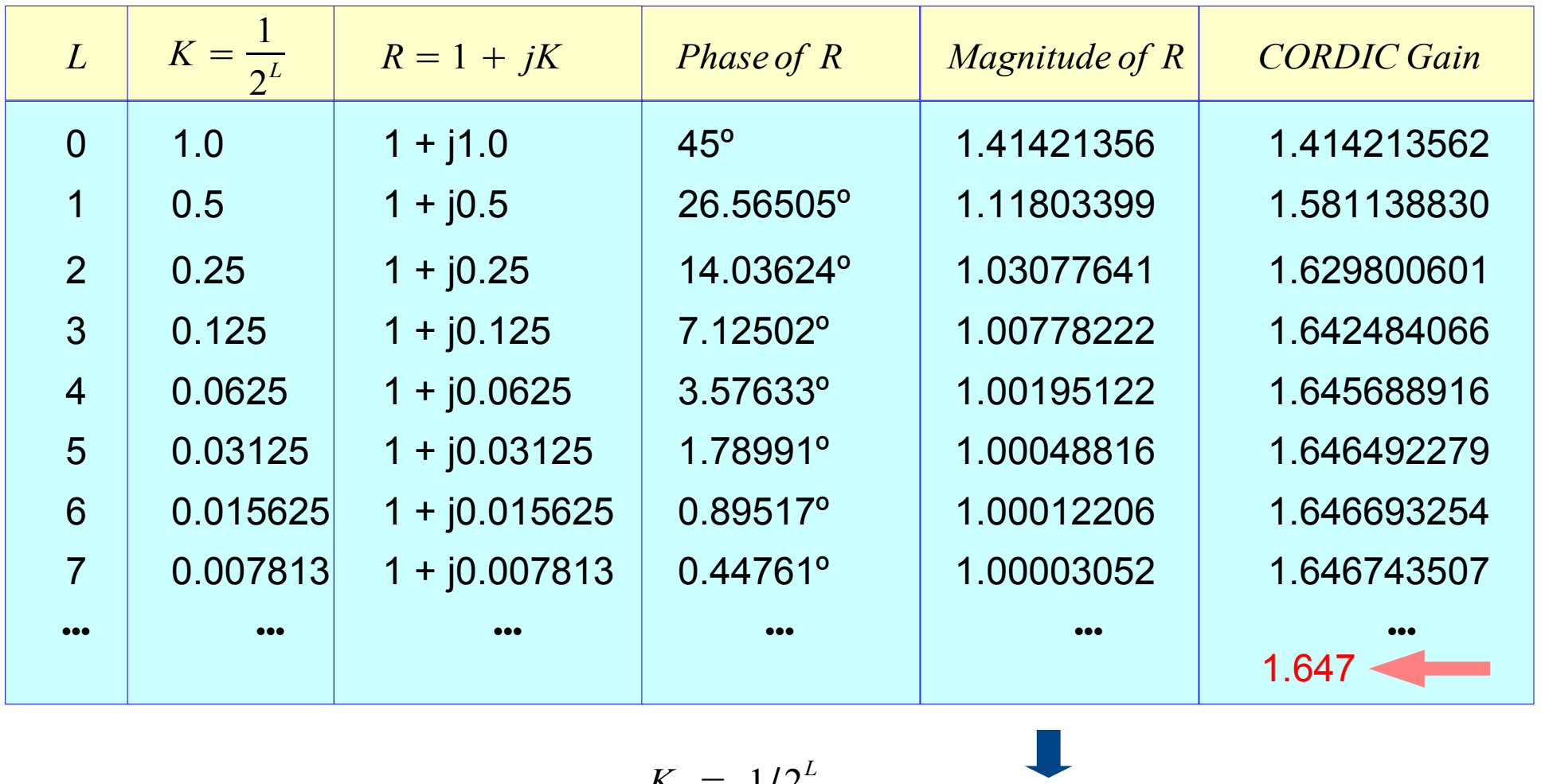

$$
R = 1 + jK \xrightarrow{K = 1/2^L} \sqrt{1^2 + K^2} > 1.0
$$

**CORDIC in VHDL** 11 Young Won Lim

07/26/2011

### **CORDIC in VHDL** 12

#### **References**

- [1] http://en.wikipedia.org/
- [2] G Hampson, A VHDL Implementation of a CORDIC Arithmetic Processor Chip Monash University, Technical Report 94-9, 1994